## **AutoCAD Crack Activation Key [Latest 2022]**

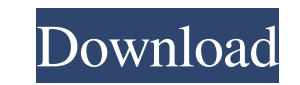

## **AutoCAD Crack + Activation Code Free [2022]**

The following discussion is about the desktop version of AutoCAD which is what most users will be using, but the principles can also be applied to other platforms and other AutoCAD programs. Key Setup and Navigation Basics AutoCAD (or A.D.) files. These files are usually stored in the %appdata% folder on Windows and /Applications/AutoCAD/ folder on Macs. If you are installing AutoCAD for the first time on a new computer, you will need to cre enter) and navigate to %appdata%. Type the following, replacing with your actual user name, and press enter: C:\Documents and Settings\\Application Data> AutoCAD The A.D. file is created, and you can use AutoCAD for the fi move an object in AutoCAD: Click on the object and drag it to where you want it. This is the fastest and easiest way. Double-click on the object to open the properties for the object. If you want to move the object without mouse cursor where you want to move the object. Using the keyboard The keyboard is another common way to move objects in AutoCAD. When you want to move an object, choose an appropriate tool from the context menu. For examp location you want to move the line to. Click and drag You can also click on the object and drag it using the mouse, the way you would on a webpage. You can use this method for moving an object to any other object or other move lots of objects. To move a line, double-click on it and then move the mouse cursor

### **AutoCAD PC/Windows**

Other CAD software Dassault Systèmes offers technology allowing for seamless transformation from CAD to both 2D (MS Visio, Adobe InDesign) and 3D (CATIA V6) environments. Additionally, Dassault Systèmes has developed CAD a with space technology specialist Dream Chaser, to develop a collaborative CAD environment for space that uses advanced technologies, such as CAD in the Cloud, machine learning and artificial intelligence to accelerate prod released in July 2013. The product is completely new from the ground up. Simplify3D is a 100% native 64-bit 3D CAD program that leverages the latest advances in CAD to make product design and manufacturing easier than ever modeling, dimensioning, surface modeling, solids, and BIM. Simplify3D also includes powerful new tools such as DWG import/export, DWG rendering, CADGIS, drawing management, 2D drafting tools, and 3D CAD. It also offers man which includes sharing of CAD files in multiple file formats, including DWG, Parasolid and Visio. CADGIS is a native feature of Simplify3D that allows users to quickly search existing and new file types, and create, naviga native feature that allows users to quickly search existing and new file types, and create, navigate and manage file libraries. The newest release, version 16.0, added two new features, Simulation and Data Management, whic Moreover, Data Management allows users to manage and keep their files by specifying where they are saved and shared. Other CAD vendors include: 3D visualization applications for building 3D models: 3ds Max SketchUp Autodes

## **AutoCAD Crack+ Free Registration Code**

Go to Home -> Preferences -> Keys and cut off all the options and paste it here: //program\directory\manufacturing\rmcadcommands\manufacturing\rcadcommands\rcad.exe.config Click on Apply and ok, ok. Restart rmcad.exe and r save the file and close it. It then prints with the correct registration info.

## **What's New In AutoCAD?**

Make your changes as you go: see the updated, dynamic changes you've made in the drawing all at once. You can see the changes you made, add additional changes to your drawing and test the new results all in the same window min.) Easily export and reuse content: Export any selection into other drawings, or export drawings, or export drawings into other formats, including PDF, DWF and XAM. Creating and using sketches and storyboards: Use Sketc (video: 1:28 min.) Connect your 3D designs to other software and parts of your project. Create and share your designs with Revit, SAP, IBS, and other applications. Work together in real time using Flip. For an even faster template using a one-click function. GeoRouter integration: Work with GPS data as you edit. Add a pin to the drawing to display the current GPS position, coordinate with the location of your device and manage your layouts. real world. See reflections, shadows, and light on your existing 2D drawings. (video: 1:29 min.) Create and share designs that reflect the way you design. Add a QR code to your drawing. Anywhere you scan the QR code, you c Linux, open a drawing in the cloud using the cloud service of your choice. You can connect 2D and 3D drawings with minimal effort. Go to the TaskPane, and click the + button to quickly connect drawings together. Features i more than 25 years. In AutoCAD 2023

# **System Requirements For AutoCAD:**

Game Description: As a successor to the wildly popular Vampire: The Masquerade - Bloodlines, Vampire: The Masquerade - Bloodlines 2 is the newest point-and-click adventure from Troika Games. Return to the White City and co restless Blade. Uncover their tangled pasts and lost loves while facing a new world order, where both human and supernatural cultures are colliding. What will you choose? This official Vampire:

Related links: